## HTC\_Desire 22 Pro 切換頻率

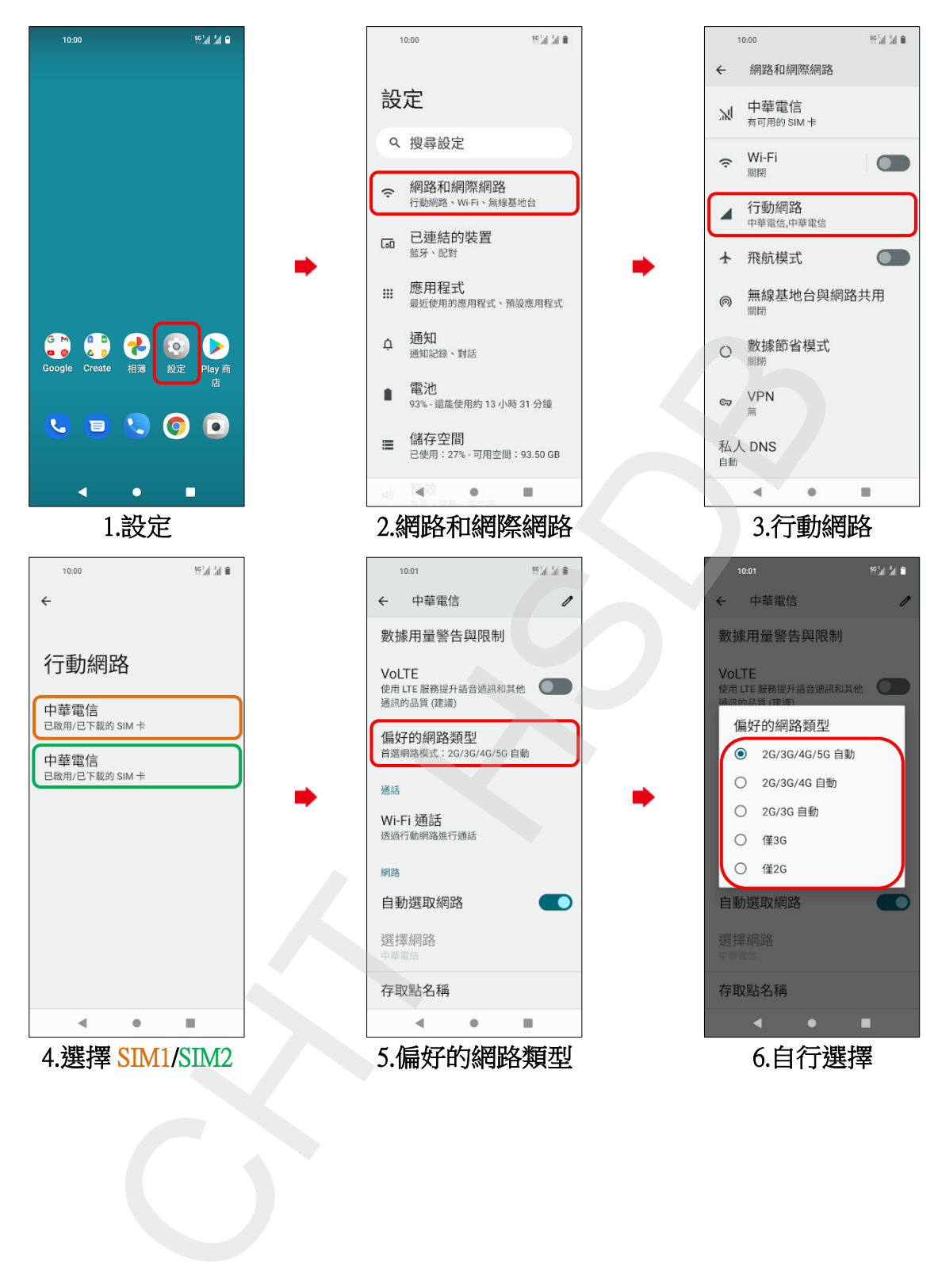